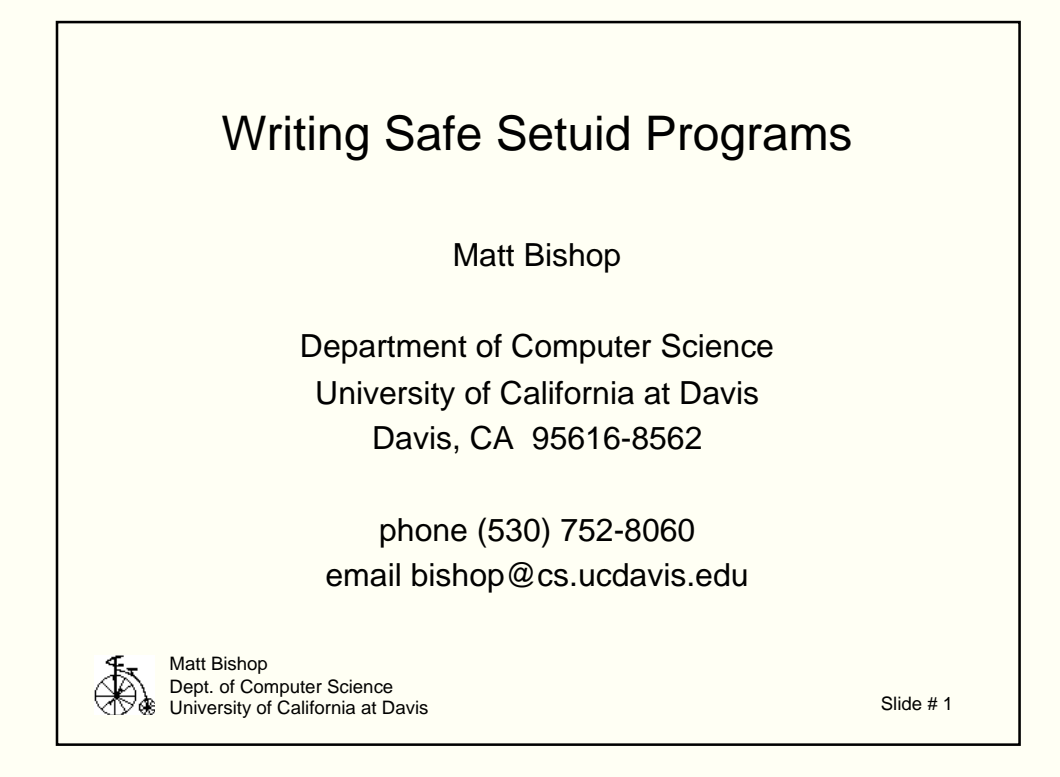

Why is this hard? A few reasons:

- a "bug" here can endanger the system
- programs interact with system, environment, one another in sometimes unexpected ways
- assumptions which are true or irrelevant for regular programs aren't for these

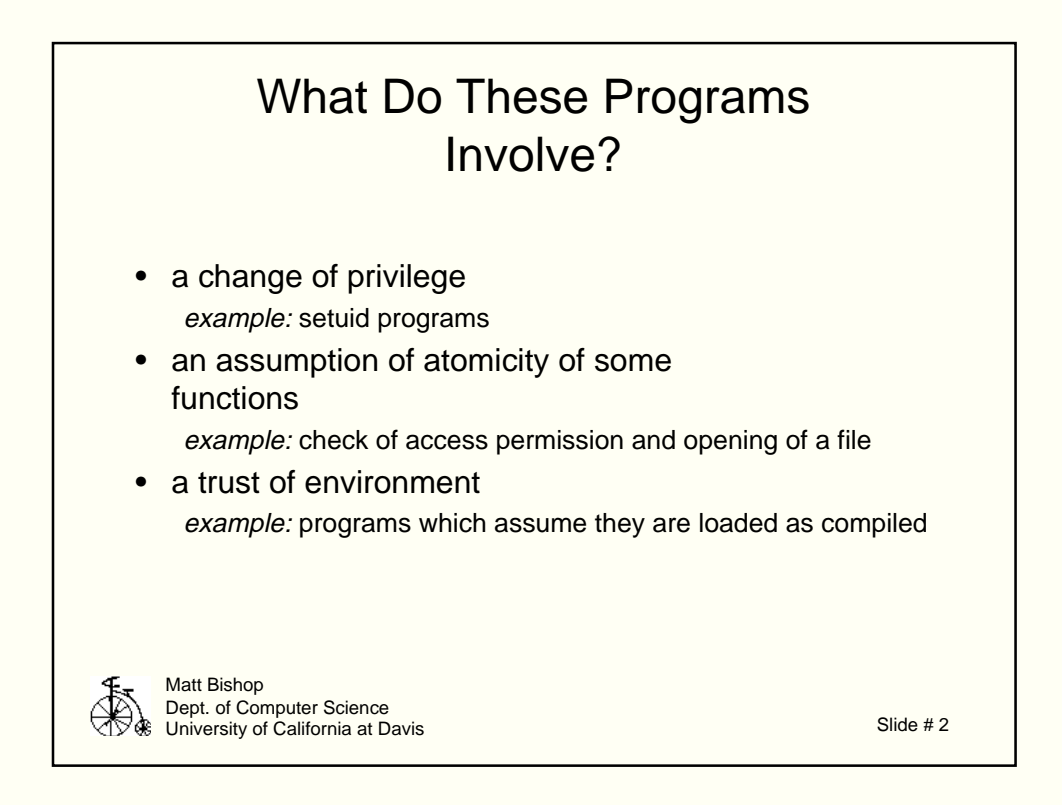

Key concepts:

privilege running with rights other than those obtained by logging in; or running as superuser

protection domain

all objects to which the process has access, and the type of access the process has

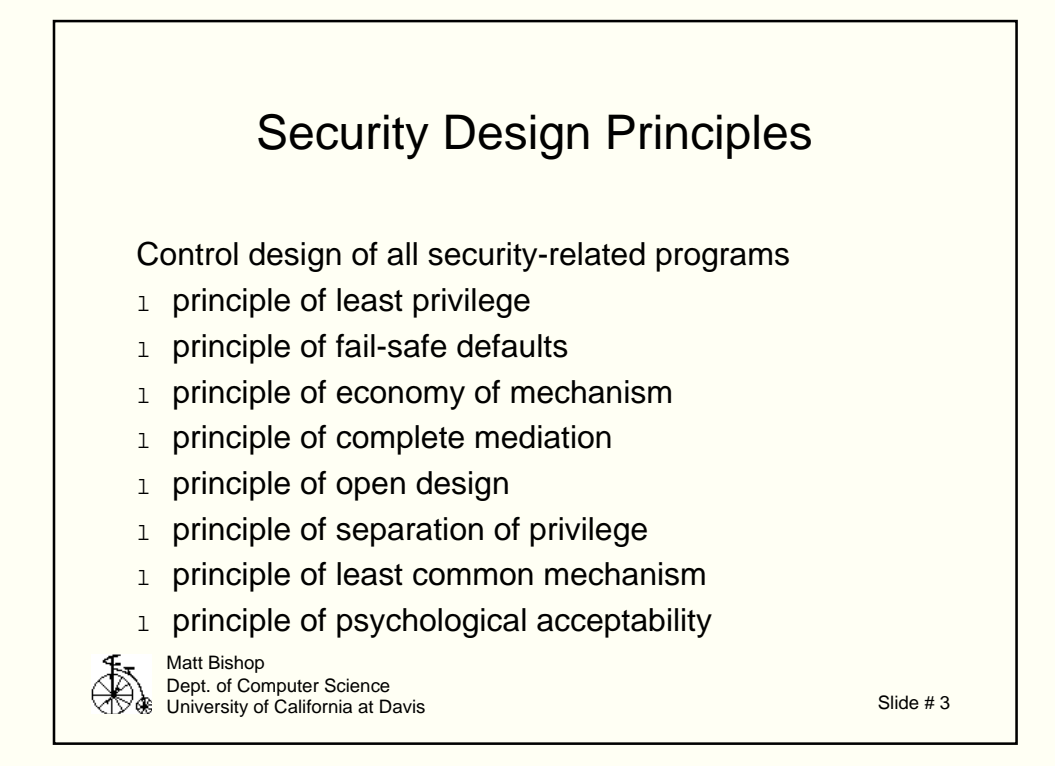

These are from Saltzer and Schroeder:

least privilege: need-to-know

fail-safe defaults by default, deny

economy of mechanism: KISS principle

complete mediation: check every access to an object

open design: don't depend on secrecy of design giving additional security

separation of privilege: make access dependent on multiple conditions, not just one

least common mechanism: minimize sharing

psychological acceptability: security mechanisms shoud be as easy to use as not to use; difficult ideal to approach, so come as close as possible

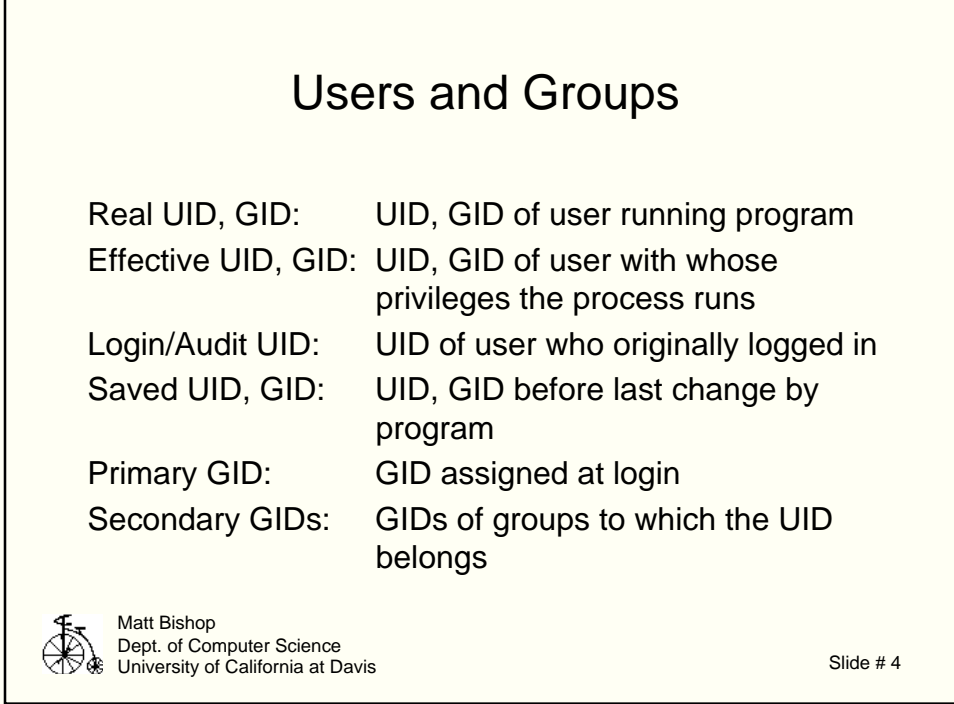

Warnings:

getaudit(), getlogin() common for audit/login ID, but be sure getlogin is the right one!

Some systems do not allow direct access to the saved UID or GID

Setting the UID sets the effective UID unless it's root; both real and effective UID are set. You can use separate system calls to change either.

When getting information about user or group, the getpwuid, etc. functions return the first matching entry in the passwd or group databases. This may or may not be what you want.

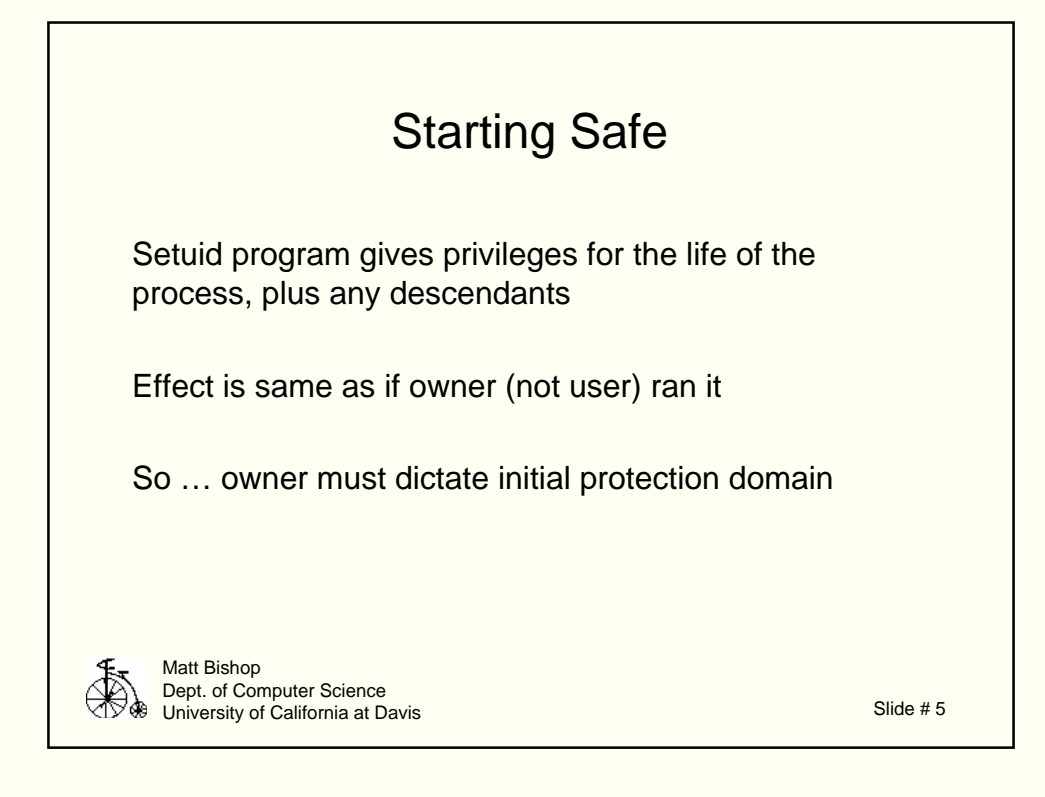

Here, it means program runs with rights not normally associated with user running it

Example: in vi, user cannot write to buffer storage area where file is to be put when user hangs up so the process is given privileges (additional rights) to do it

setuid vs. a root (owner) process

- *root* process starts in root's environment; need not worry about change of environment
- setuid process starts in user's environment; must worry about change of environment

How important?

- in theory: major, as you assume root is trusted and users aren't
- in practise, not very, as you need to guard against poorly set up root environments

Network Security '97

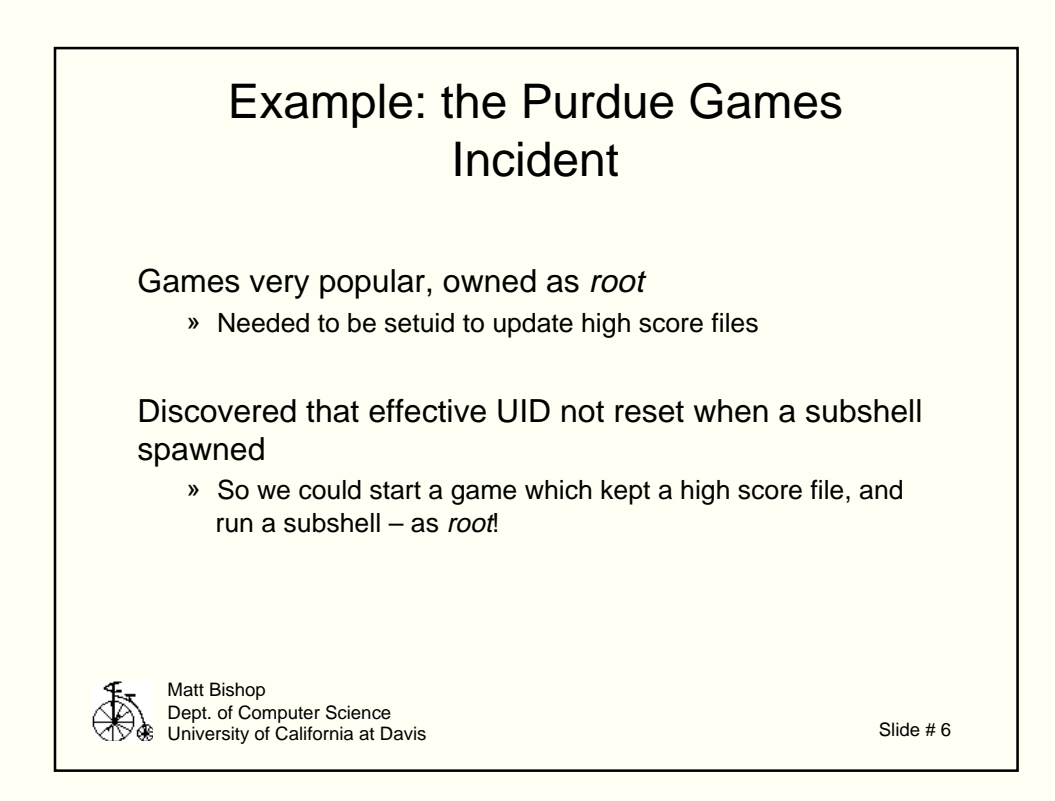

#### What could be done?

**Trust the Users** 

Claim there is no problem as no user would ever do anything untoward in that case

Overlooks nasty people who may gain access to your site

• Delete the Games

Lots of support for this, but students had their own copies, and would have given one another setuid privileges ...

- Create a Restricted User
- Create a Restricted Group

Riules of thumb:

If no need to log in, use group (not user), as groups generally more restricted than owner

If group compromised, usually much less dangerous; this is due to usual system configuration; not inherent in the system

Application of privilege of least principle

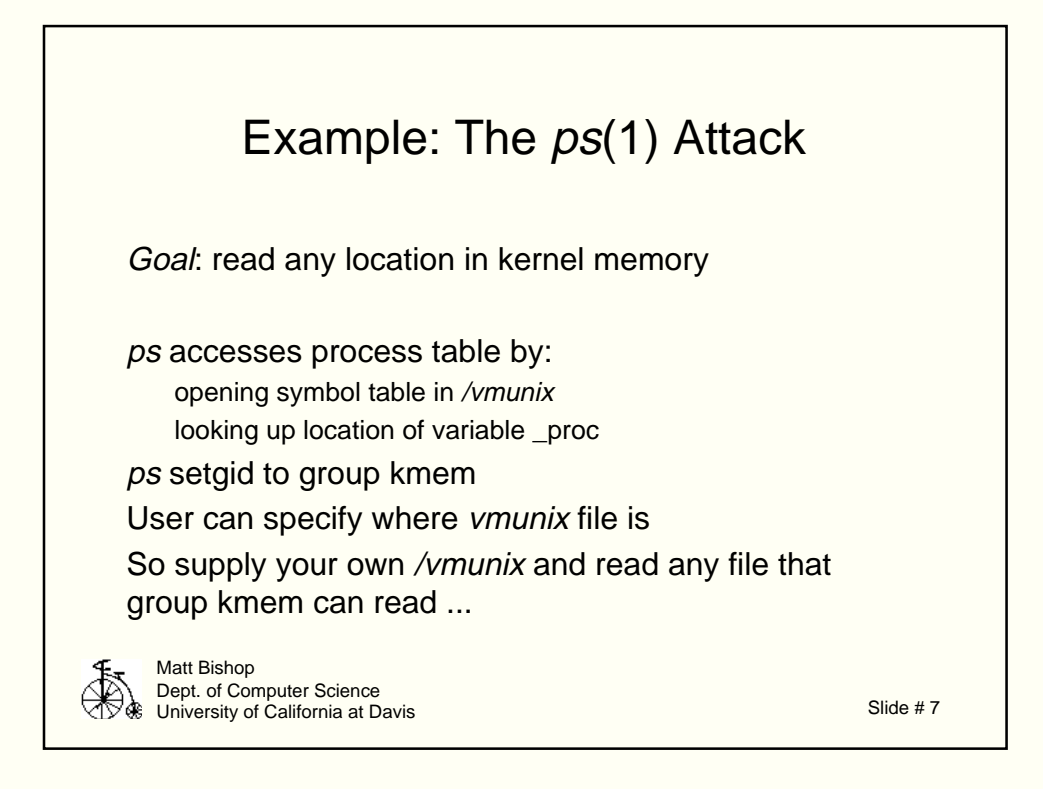

But setgid does not guarantee one can't do nasty things; it's usually a matter of degree …

This attack is hard and takes some knowledge of the output of ps to interpret. Tricking ps into reading the data is easy; interpreting the output is the hard part.

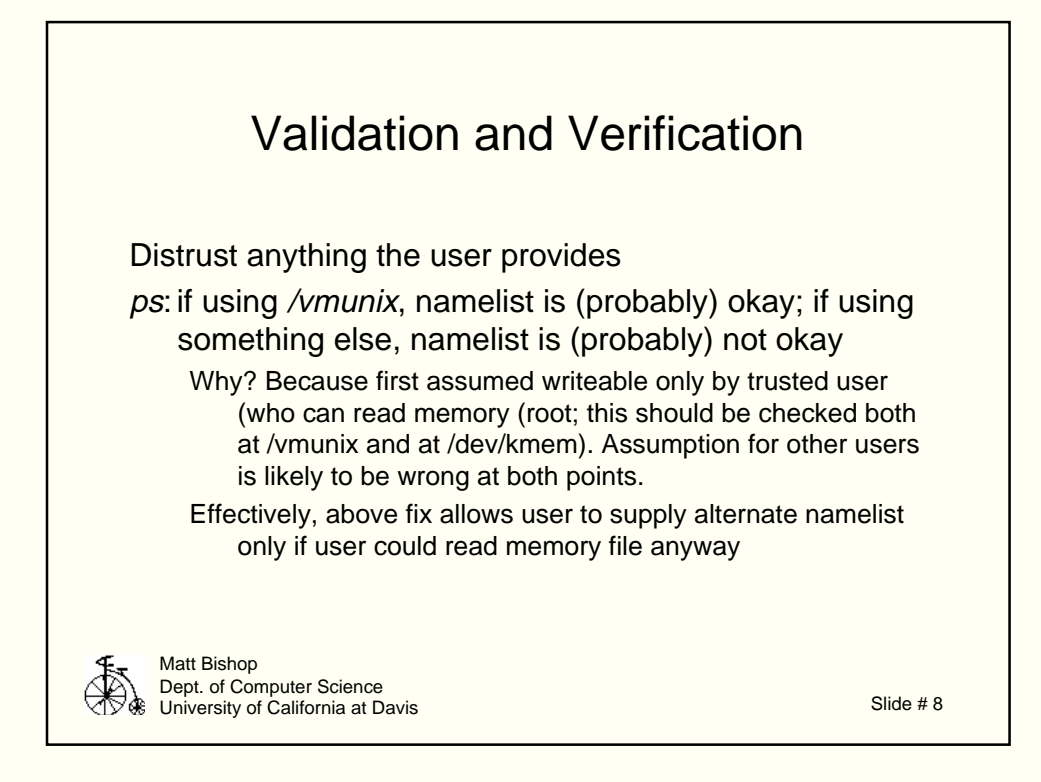

This applies to the user environment as well; we'll get to that later.

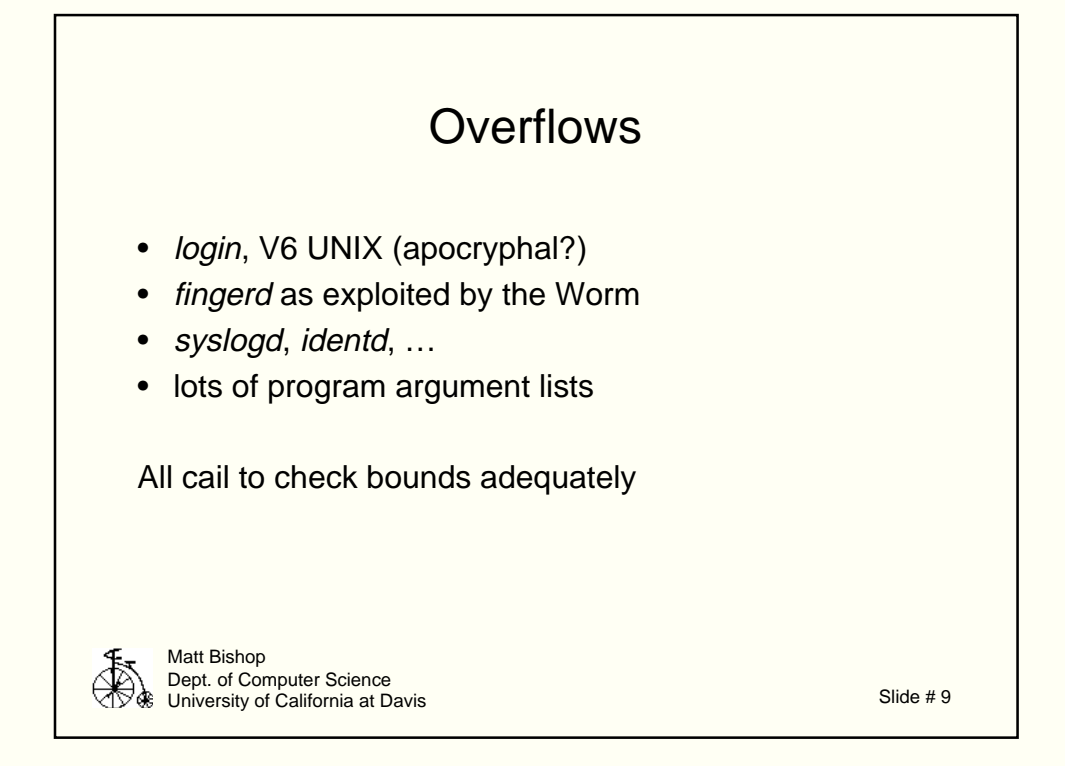

Actually, these are all different …

- login bug changed data in the data segment
- fingerd and the rest overwrite the stack

Works on RISC systems; just requires some more work

One vendor made the stack pages non-executable; but many programs malloc space for input or arguments, and data on the heap could be executed …

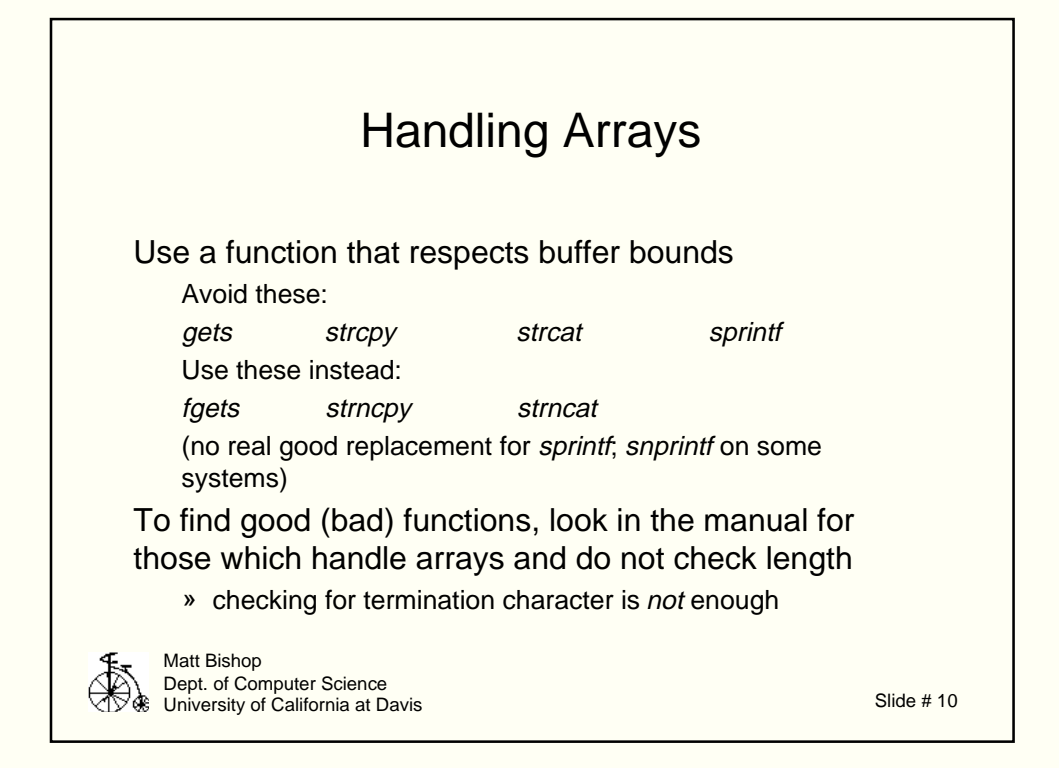

Assume any input (or file names, or environment variable values, or arguments, …) supplied by the user or under the user's control will be set to cause problems.

In general, don't trust input to be of the right length or form. Assume it could overflow any buffer, and program defensively!

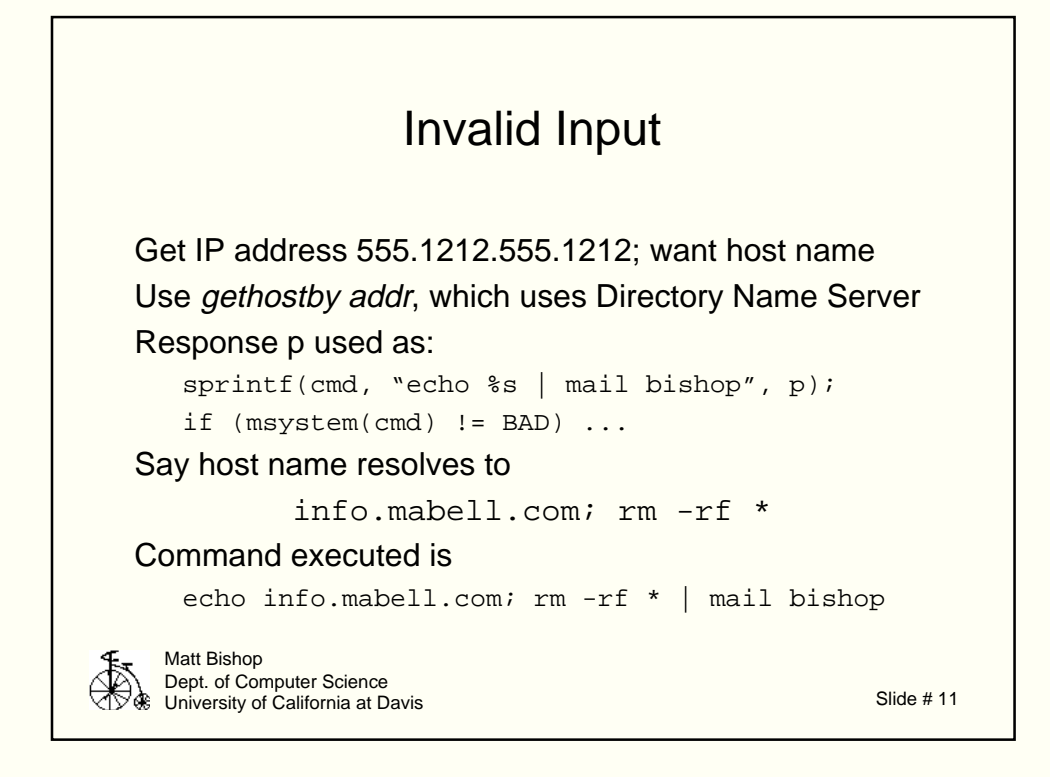

The user may control non-obvious things:

• for network services, the user can control anything from the network In the above example, theprogram trusts the results of gethostbyaddr; it shouldn't.

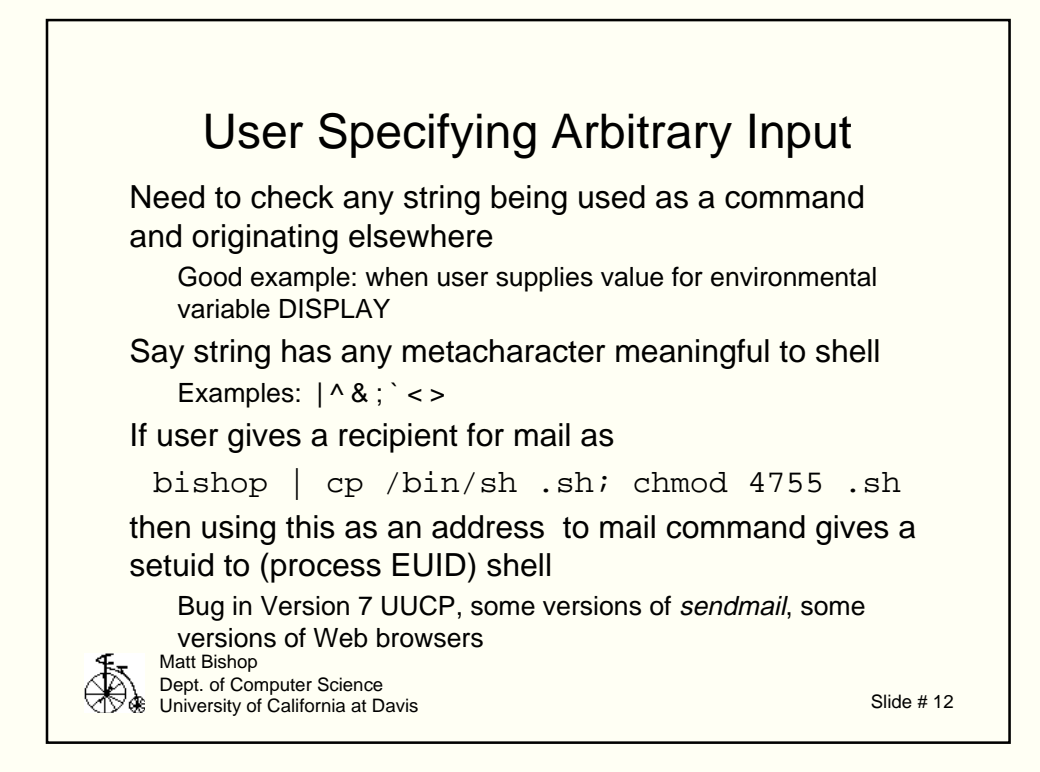

Whenever data is read from a source the process (or a trusted user) does not control, always perform sanity checking

»for buffers, check length of data

»for numbers, check magnitude, sign

»for network infrastructure data, check validity as allowed by the relevant RFCs; in DNS example, ; \* ' ' all illegal characters in name

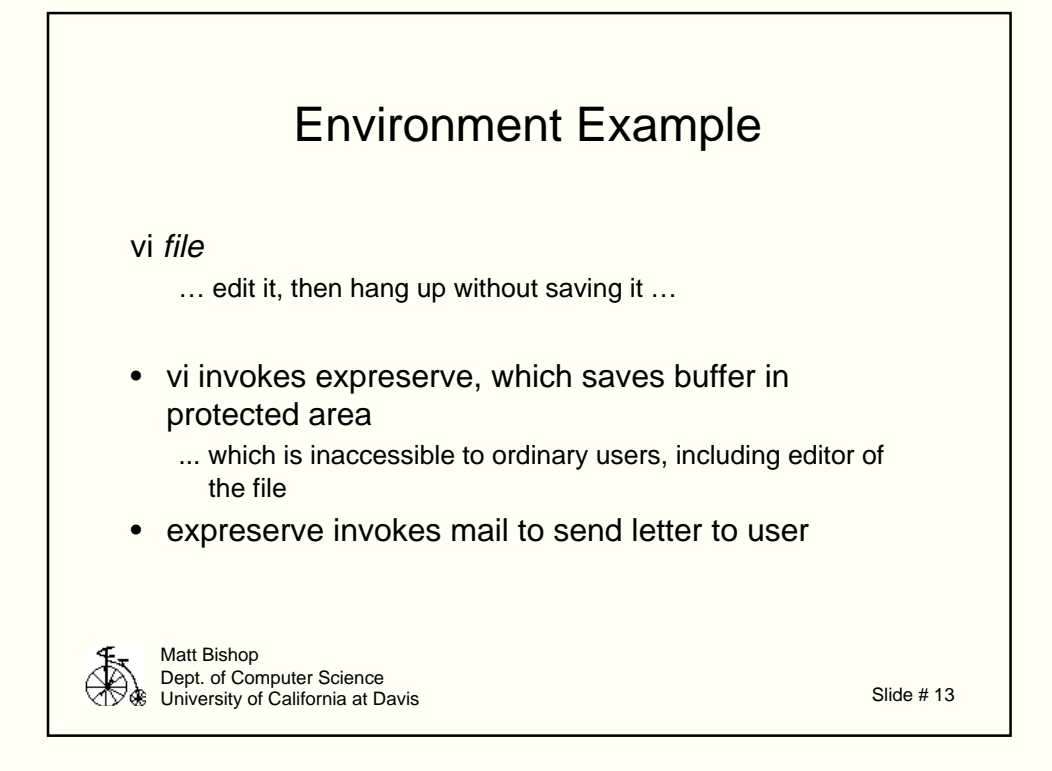

Where is the privilege?

- vi is not setuid to root; you don't need that to edit your files
- expreserve is setuid to root as the buffer is saved in a protected area so expreserve needs enough privileges to copy the file there
- mail is run by expreserve so unless reset, it runs with root privileges

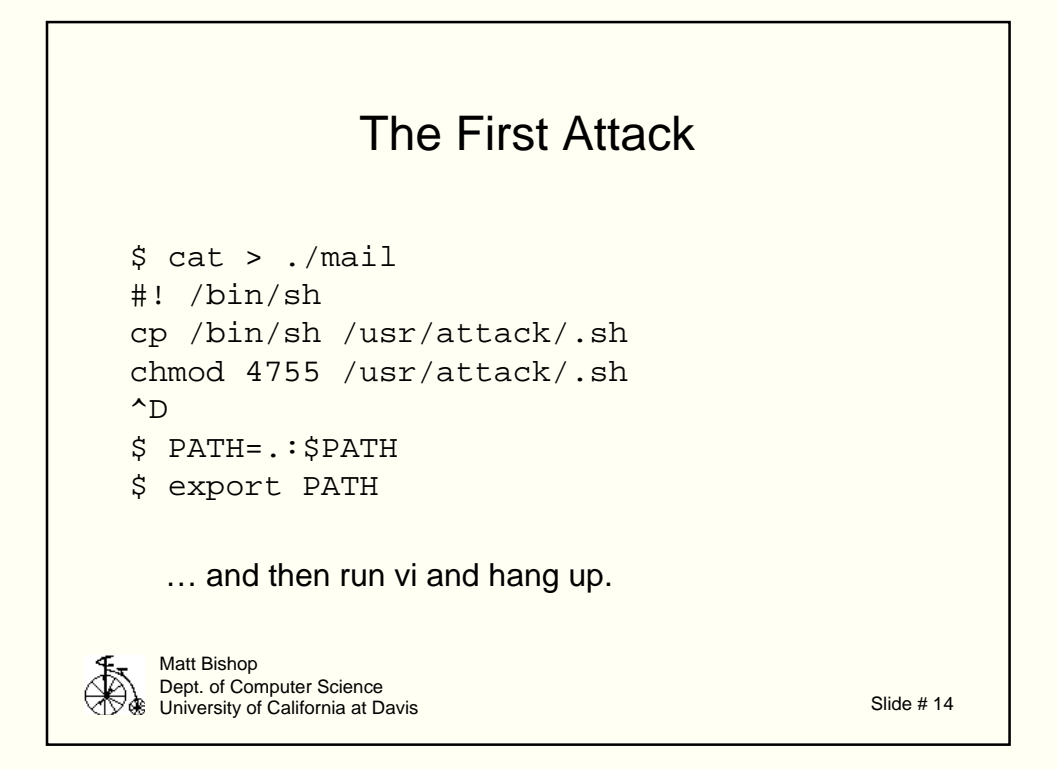

Apparent lesson (it's one of the real ones …) Don't trust the setting of the user's **PATH** variable

• if your program will run any system commands, either give the full path name or reset this variable explicitly Instead of resetting **PATH,** change

system("mail user")

to

system("/bin/mail user")

This by itself is not enough, however ...

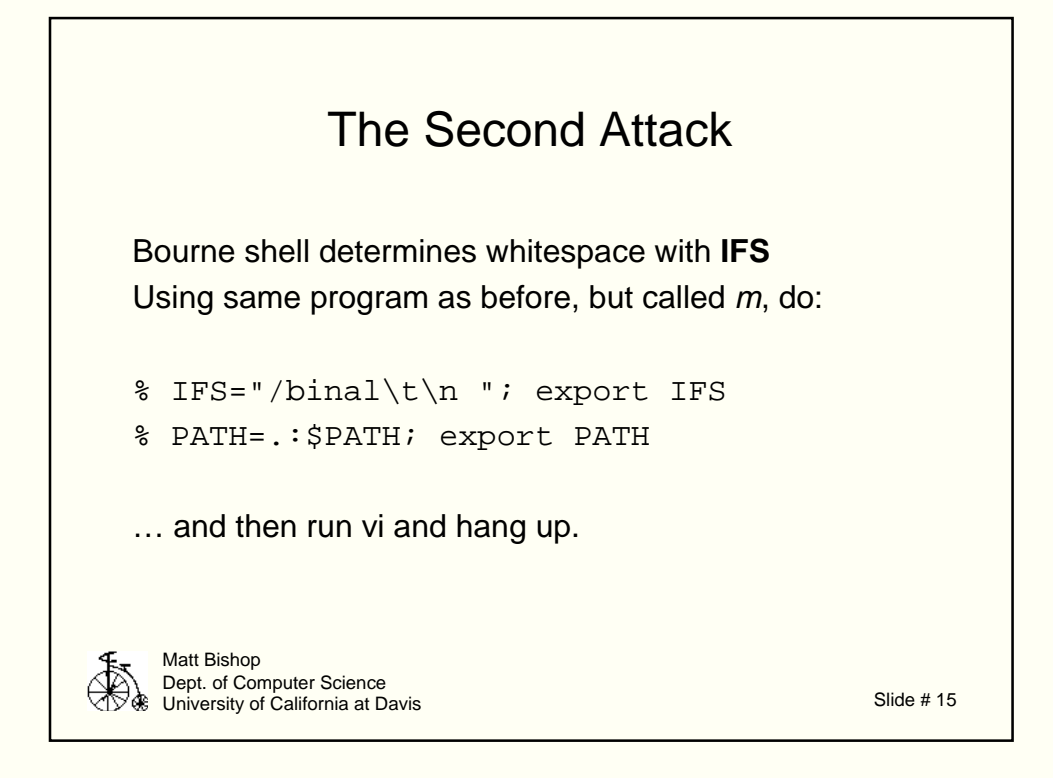

You want to disable all environment variables, and enable only those you need -- after you have senity checking. Principle of fail-safe defaukkts.

Look for any code using environment variables:

```
main(argc, argv, envp)
extern char **environ
getenv("variable")
putenv("variable")
```
The only time you should use them is when they do not affect the security of the program

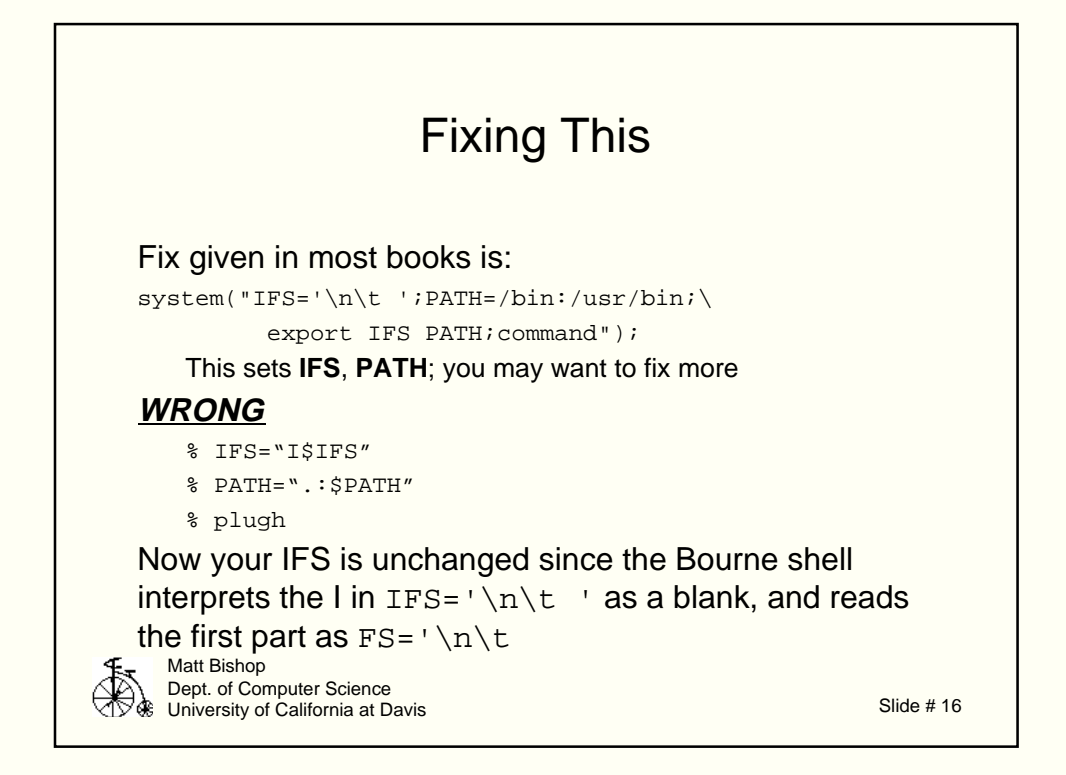

This is a very common error (one of my early -- 1985 -- TRs on the subjecthad it).

Note system spawns a Bourne shell, then executs te command.

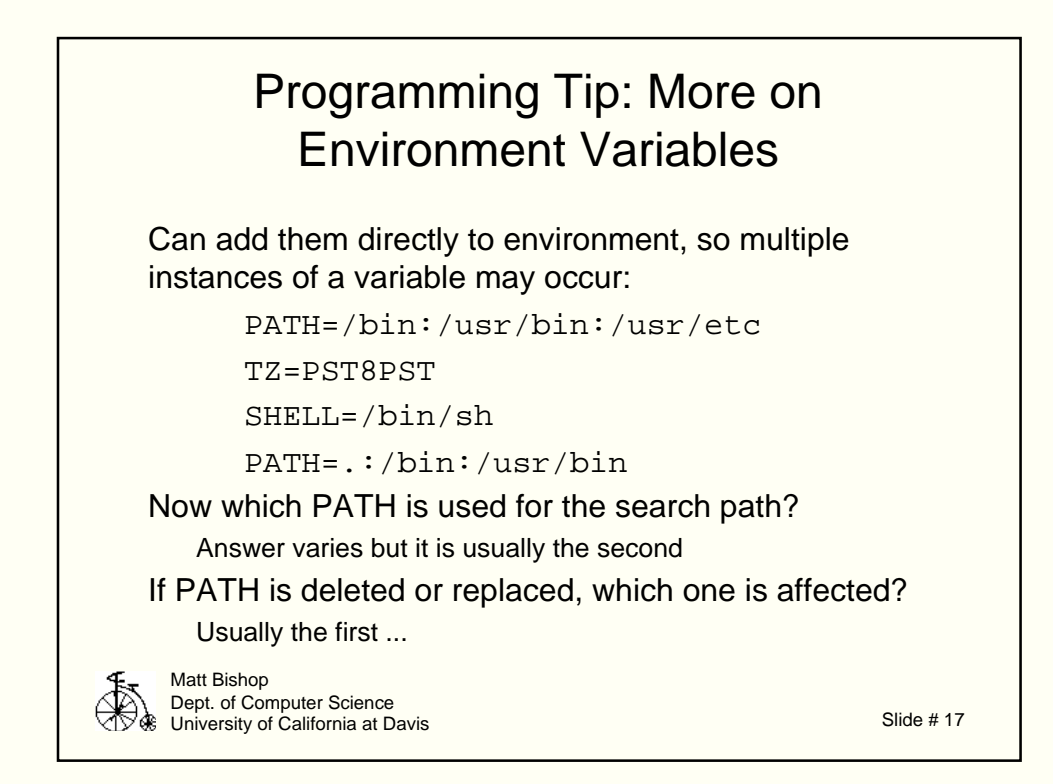

This is somewhat system dependent …

What to do? Use execve(2) and reset what parts of the environment you want:

 $envp[0] = NULL;$ 

if (execve(path\_name, argv,  $envp$ ) < 0) ...

Note: may have to set TZ on System V based systems.

Programs run with more privileges but in an environment set up by a user with fewer privileges. This means programs trust and (implicitly or explicitly) use this environment

Similar problem: when dynamic loading is used and load path is under user's control.

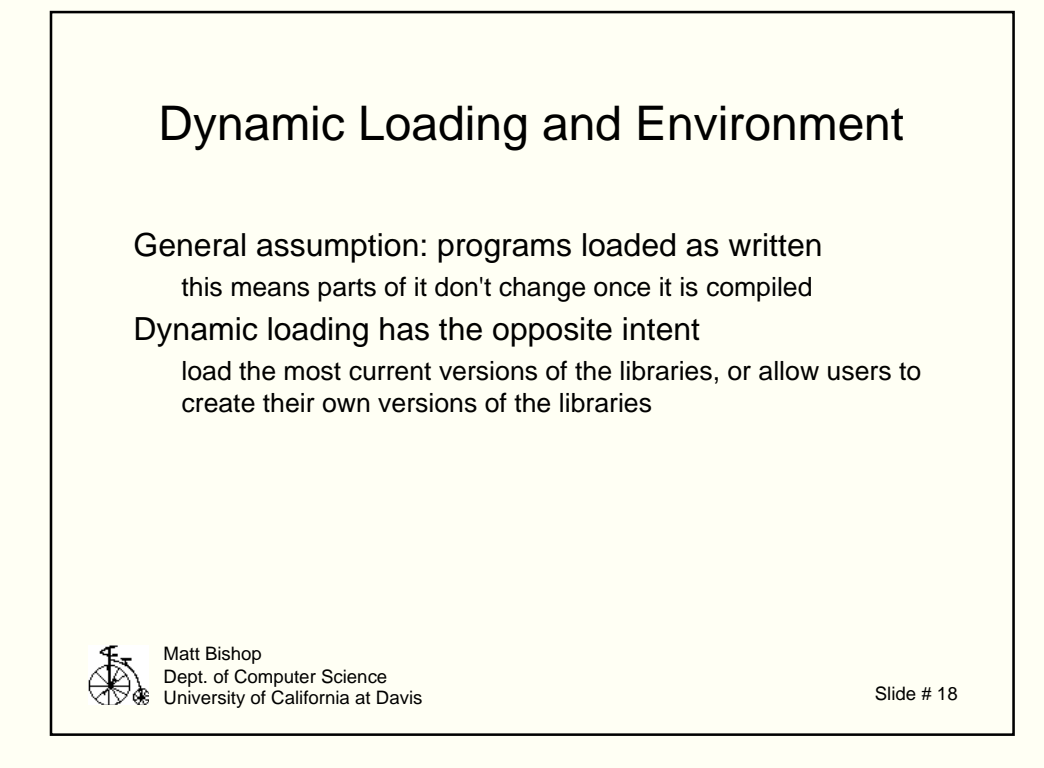

Where is this new routine obtained from? Possibly an environment variable … for example, on Suns: check libraries in directories named in the variables **LD\_LIBRARY\_PATH**, **LD\_PRELOAD**; those directories are searched in order, just like **PATH** Other systems have similar mechanism (**ELF\_** variables, etc.)

This puts execution of parts of a setuid program under user control as the user controls what is loaded and run

So, build a dynamic library with your own version of fgets.o:

```
fgets(char *buf, int n, FILE *fp)
      {
            execl("/bin/sh", "-sh", 0);
      }
and put it into a library libme.so in current directory. Then, execute the 
following
```

```
% LD_PRELOAD=.:$LD_PRELOAD
% setuid_program_calling_fgets
#
```
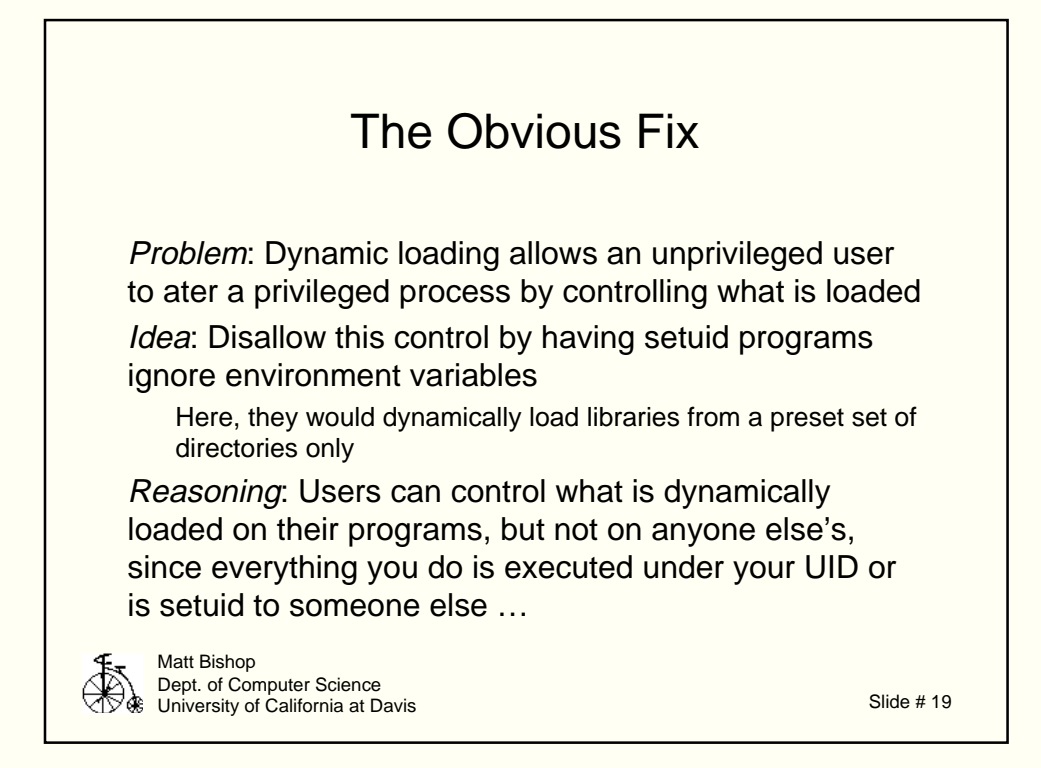

There's a catch: the program can't just ignore the variables, it must purge them from its environment lest they be passed to a non-setuid subprocess running on behalf of the setuid process. Example: /bin/login spawning /bin/sync. This was a Sun bug for a time.

Because of all this, I recommend that security-related code be statically linked. Dynamically linked code can be secure, but it is affected more by the environment and the run-time libraries than is static code.

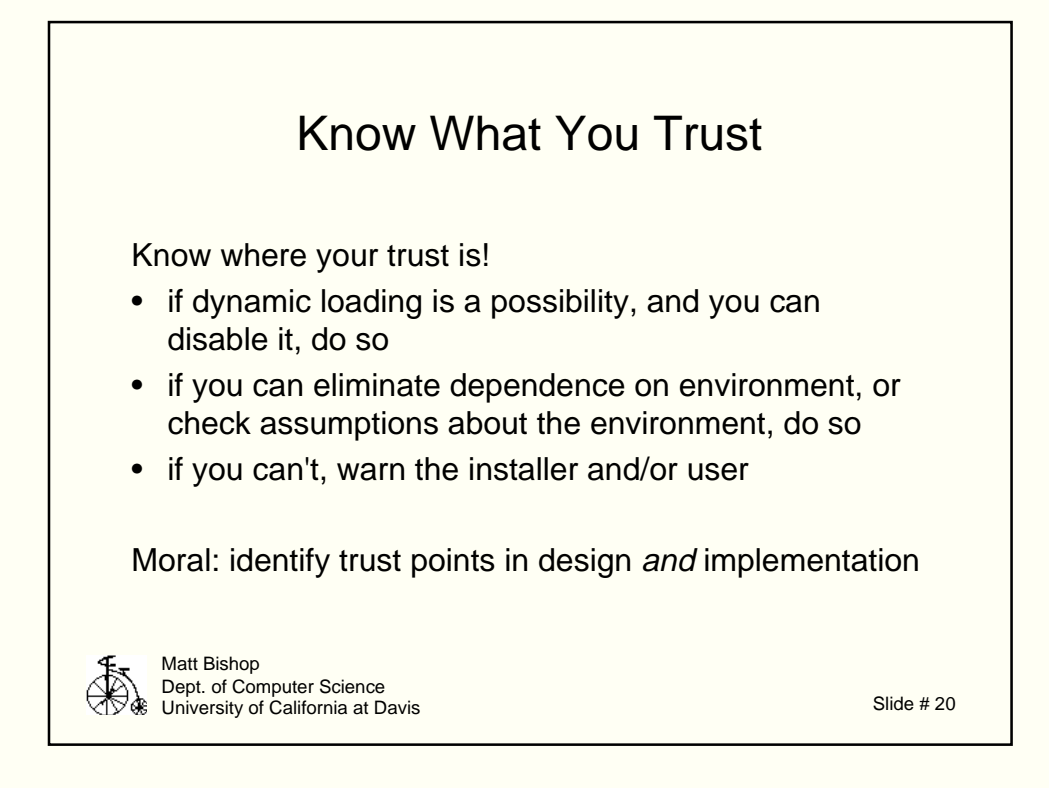

This is critical, as security is in large part knowing (and validating) your assumptions.

Moral of all this?

There's more to an environment than environment variables

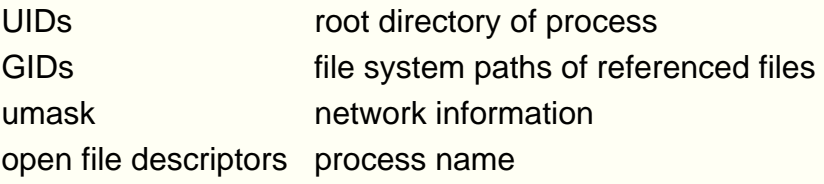

Essentially, environment is the protection state of the system plus anything that affects that state

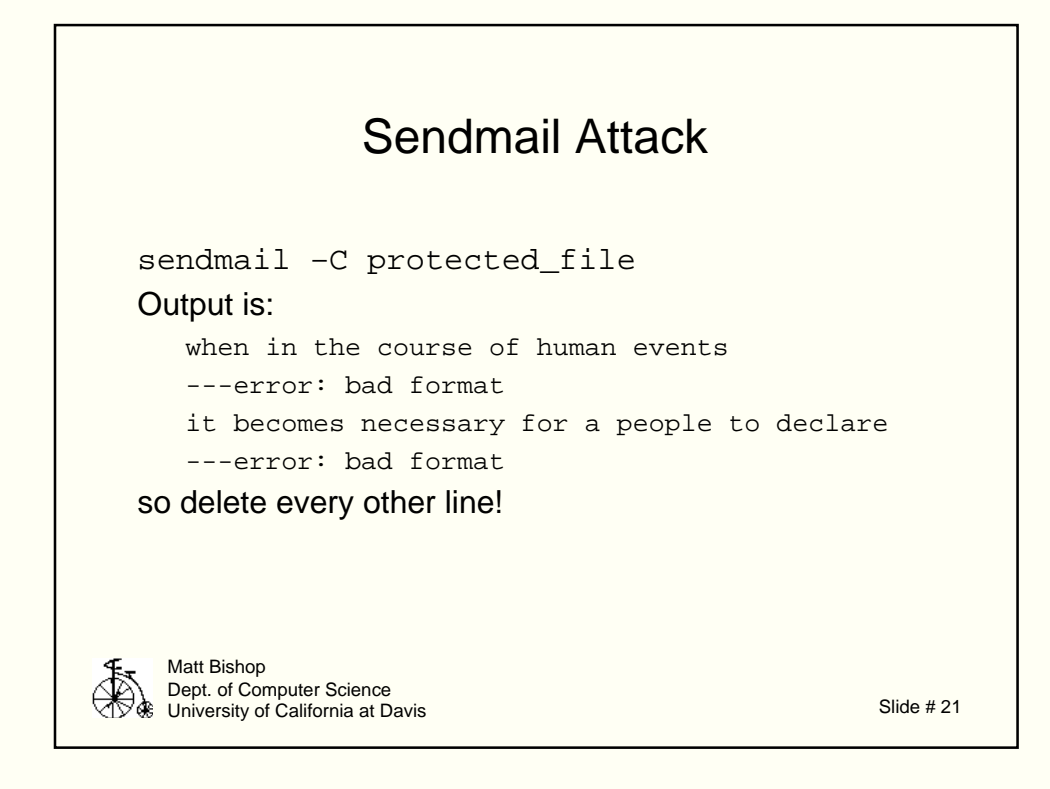

Goal: read any file on the system sendmail ran setuid to root –C option used to test (and debug) sendmail.cf file excellent error diagnostics, giving line and pointer to the error

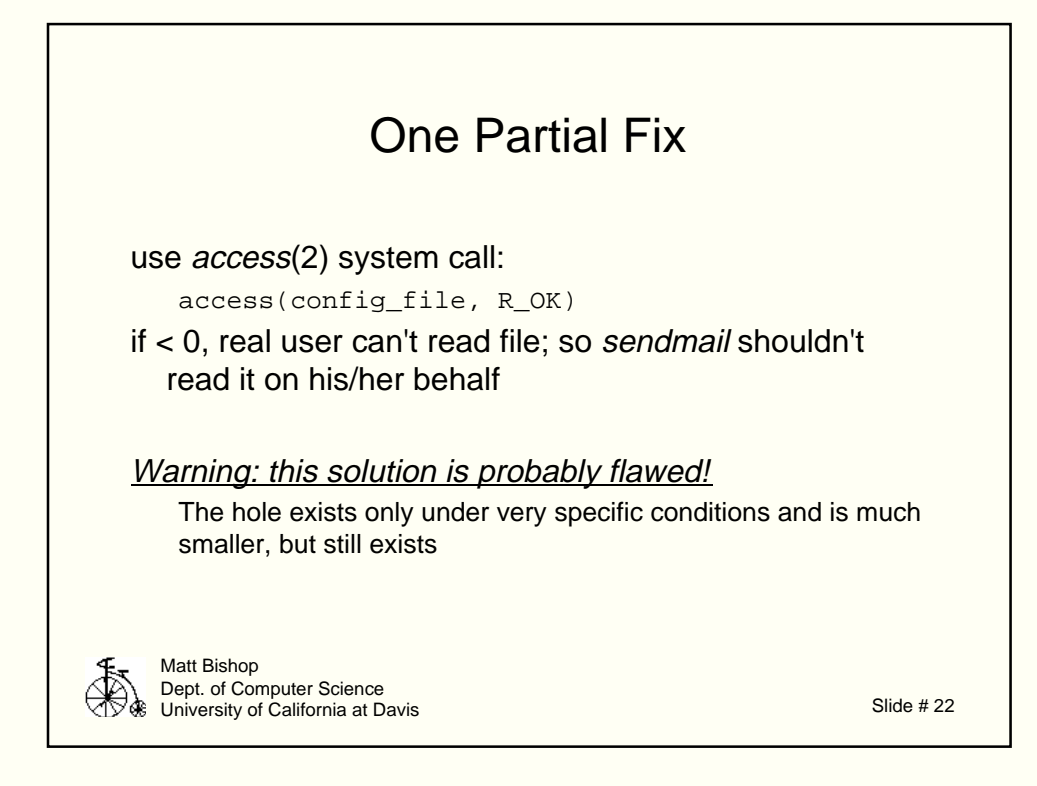

When checking for access, check for file type also; if file is symbolic link, check access on each component in the links until you reach the end

When checking for ability to write, check ancestor directories also; more on this later

When checking for ability to read or write, check for real UID's (GID's) access, not effective UID's (GID's) access

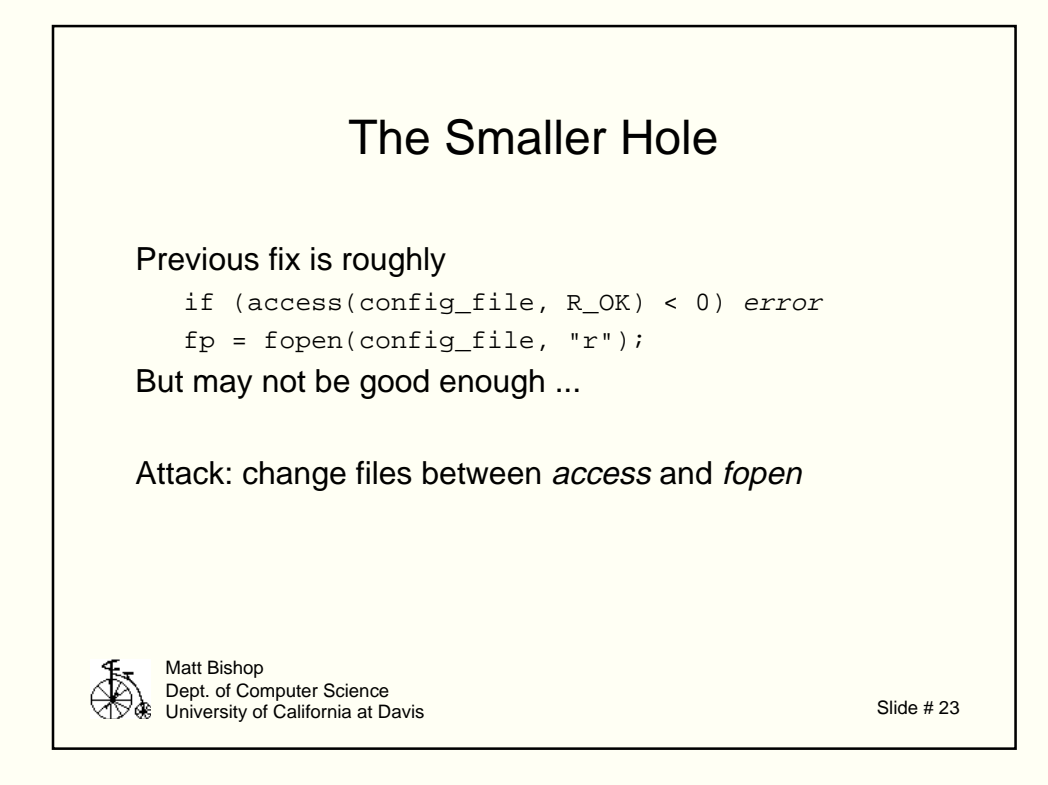

Want to check permissions and open as a single operation; cannot be done unless check is for effective UID/GID

checking for access based on real UID/GID requires access(2) followed by open(2), and there is a window of vulnerability between the two; no guarantee that the object opened is the same as the one checked

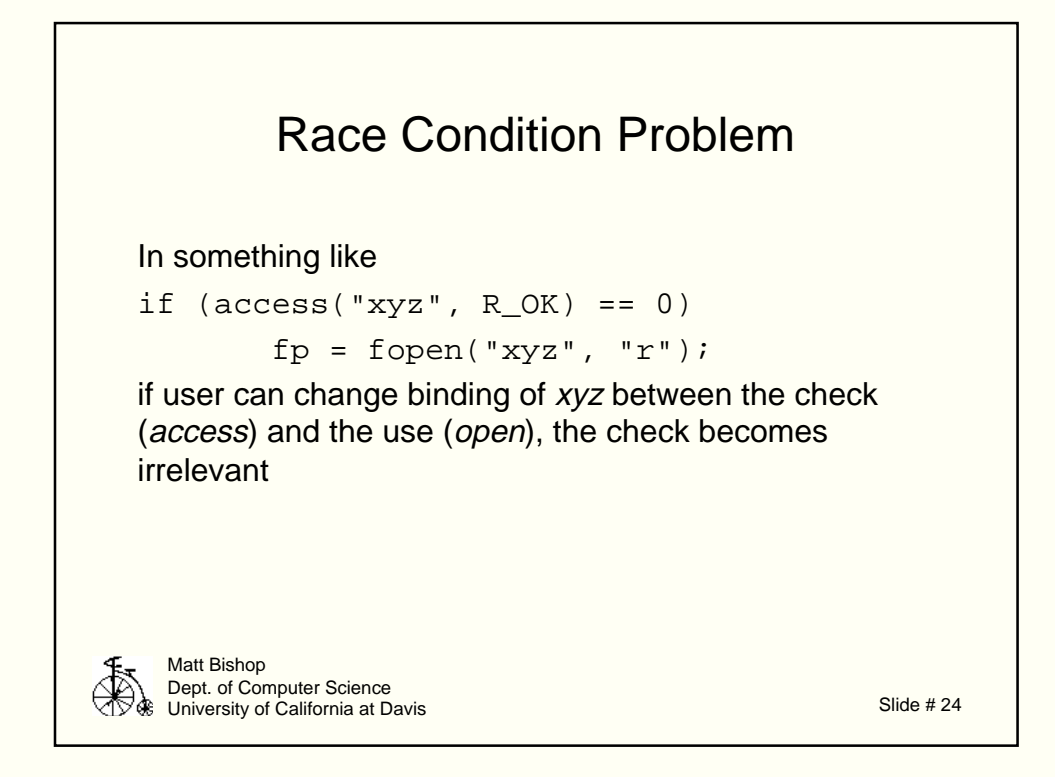

File descriptors are not synonyms for file names!

File (data + inode information) is object

File descriptor is variable containing object

Bound once, at file descriptor creation; hence, once open, a file's name being changed doesn't affect what the descriptor refers to

File name is pointer to object, with loose binding

Name rebound at every reference

Note: order of fopen and access can be switched and same problem occurs.

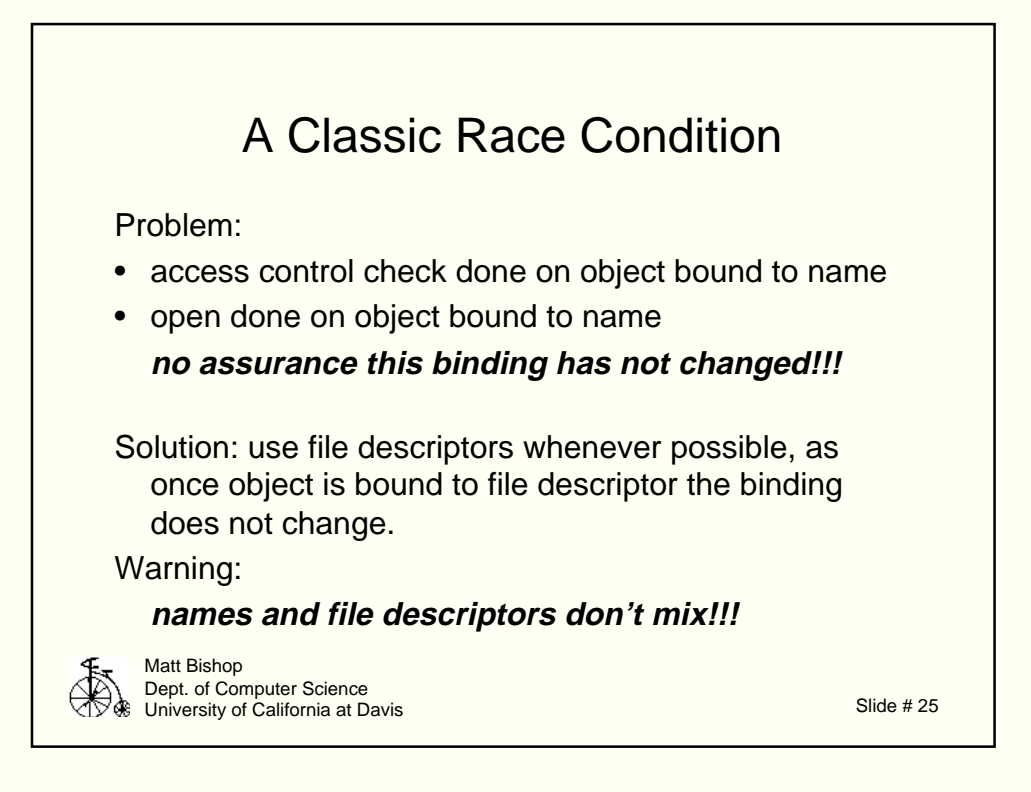

Just because you can do it doesn't mean you should!

- Don't rely on access in general
	- you can in the specific case where no untrusted user can write to a directory or any of its ancestor directories If directory or any ancestor is symbolic link, check link, then repeat full check on referent
- Use subprocesses freely

ReUse trustfile from

ftp://nob.cs.ucdavis.edu/pub/sec-tools/trustfile.tar

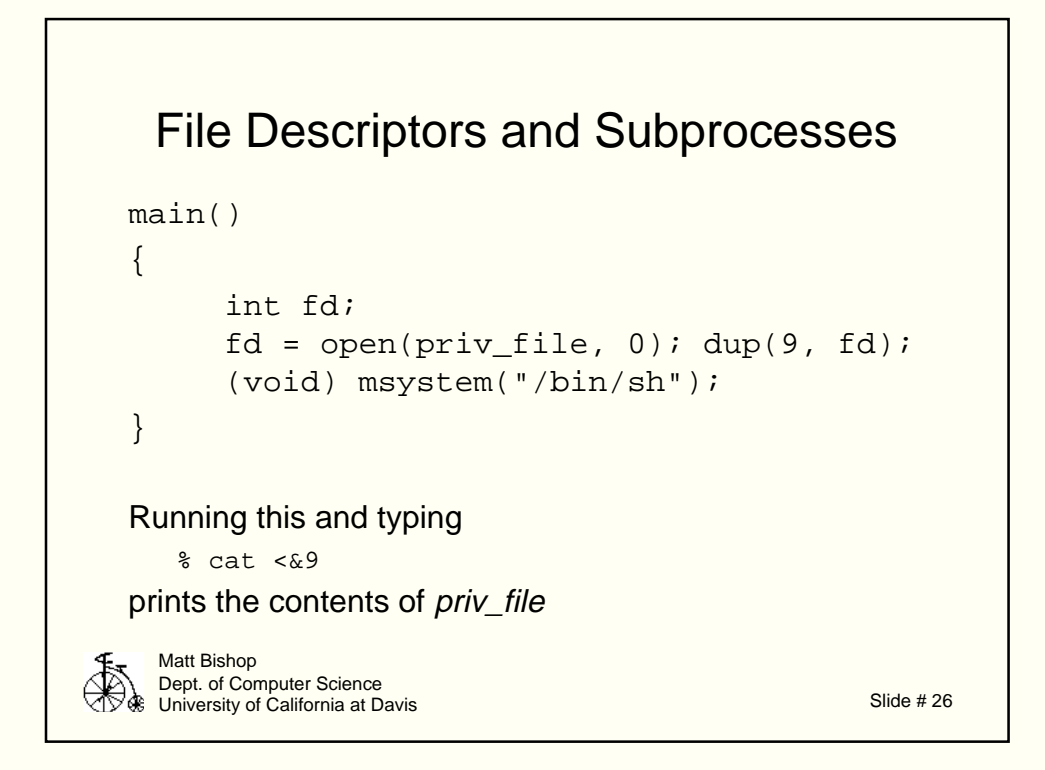

These are not closed across fork or exec

Threat is when privileged parent opens sensitive file and then spawns a subshell

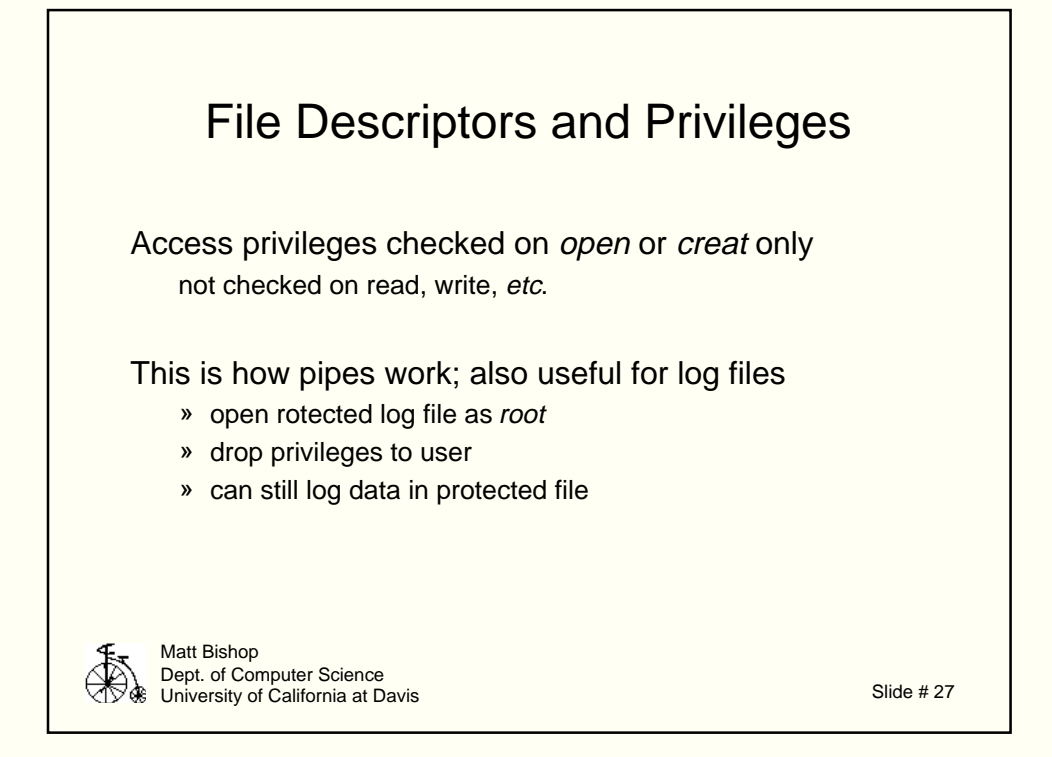

File descriptors are essentially capabilities; once you have one, you can read/write the file eve if it is deleted.

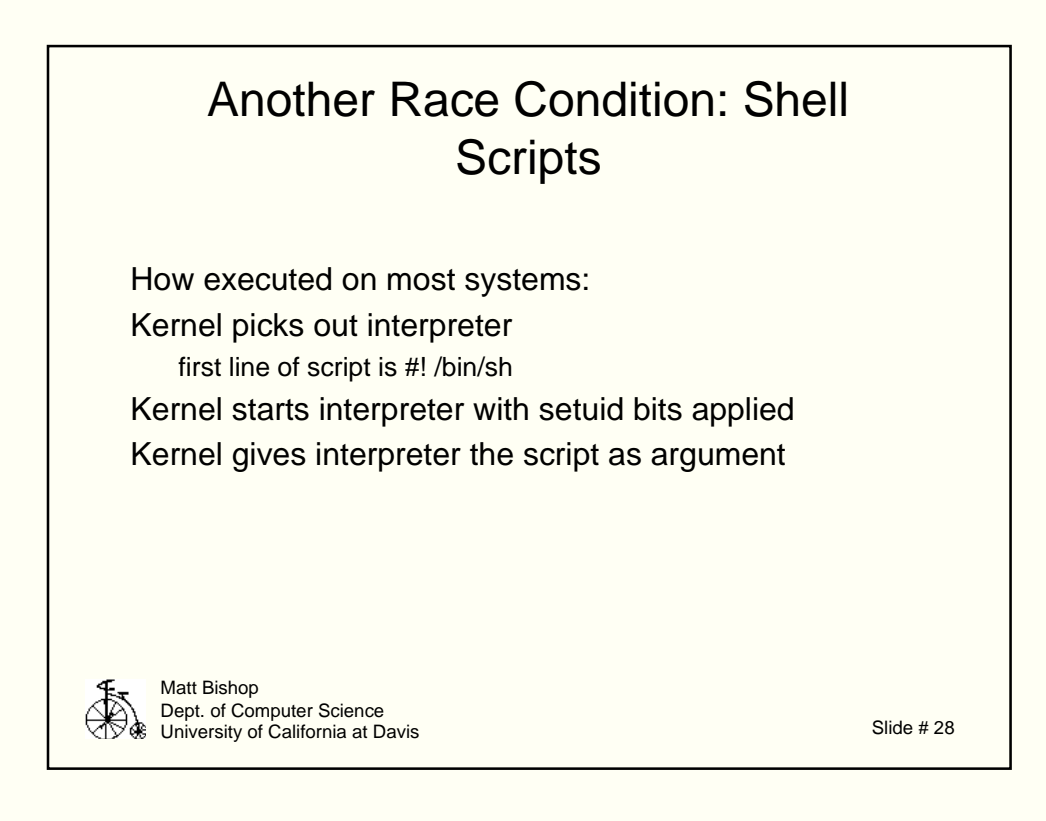

Between second and third step, replace script with file of your choosing cp /bin/sh .sh; chmod 4755 .sh

You've now compromised the user

In general, don't use setuid scripts; too easy to create a security hole If you must, provide a wrapper which is setuid and which will honor the setuid bits on the script. Then simply exec the interpreter yourself, open the script, and use *fstat* to check the bits

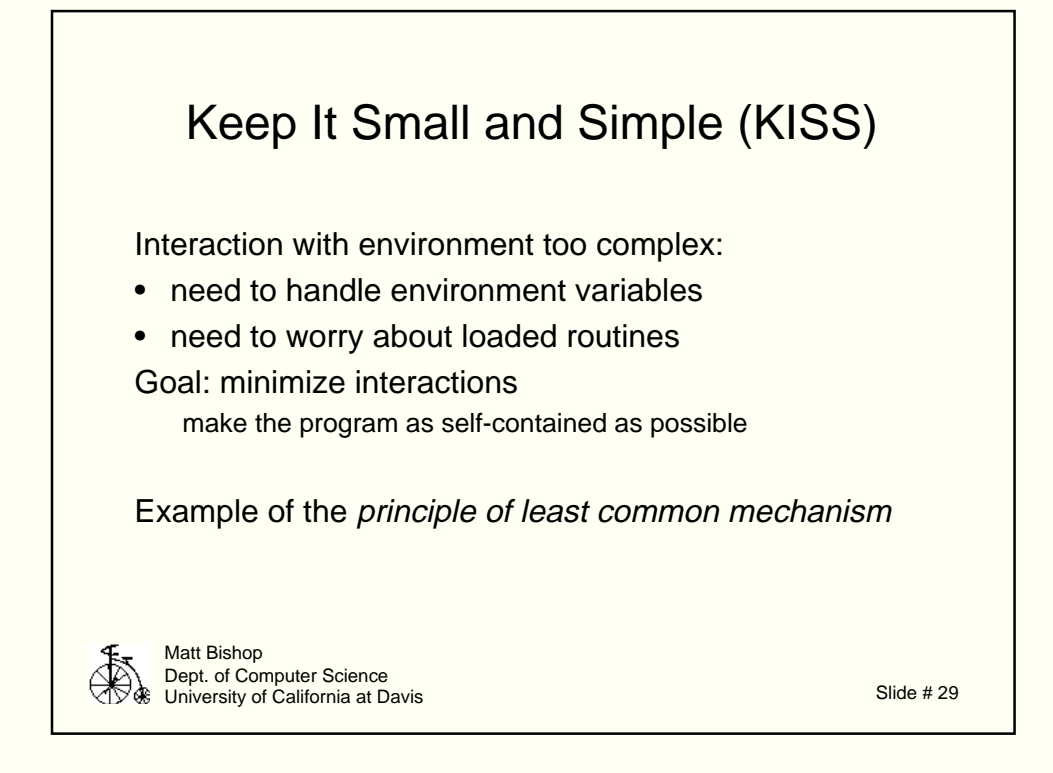

Good example is shell scripts. Even if the kernel bug above is fixed, shells often base actions uipon the name of the shell; if the first char of arg 0 is "-", it's a login shell.

Just write a 4-line C program to do this, and call the subsequent shell " xyz".

Other interpreters (awk, etc.) have this same problem.

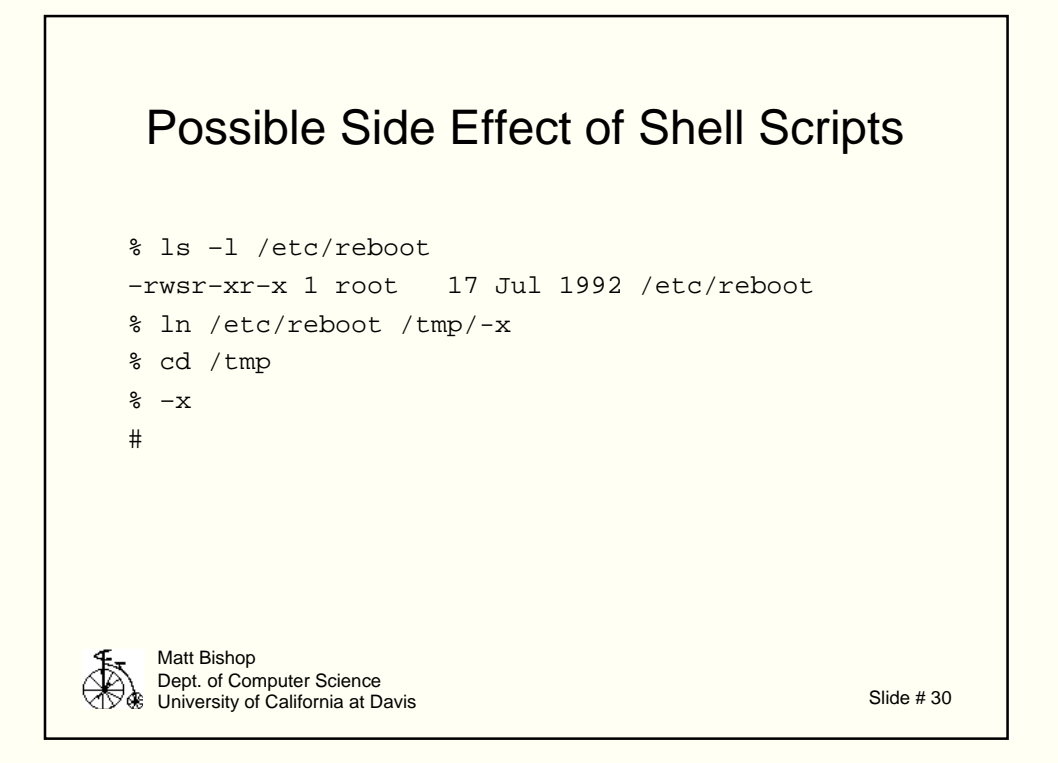

Don't base user's ability to control actions of program on program name

- Okay to have name determine what program does
- Not okay to allow user to alter program's actions during run based solely on name

Example of Principle of Separation of Privilege

base such permission on more than one check, such as name and password

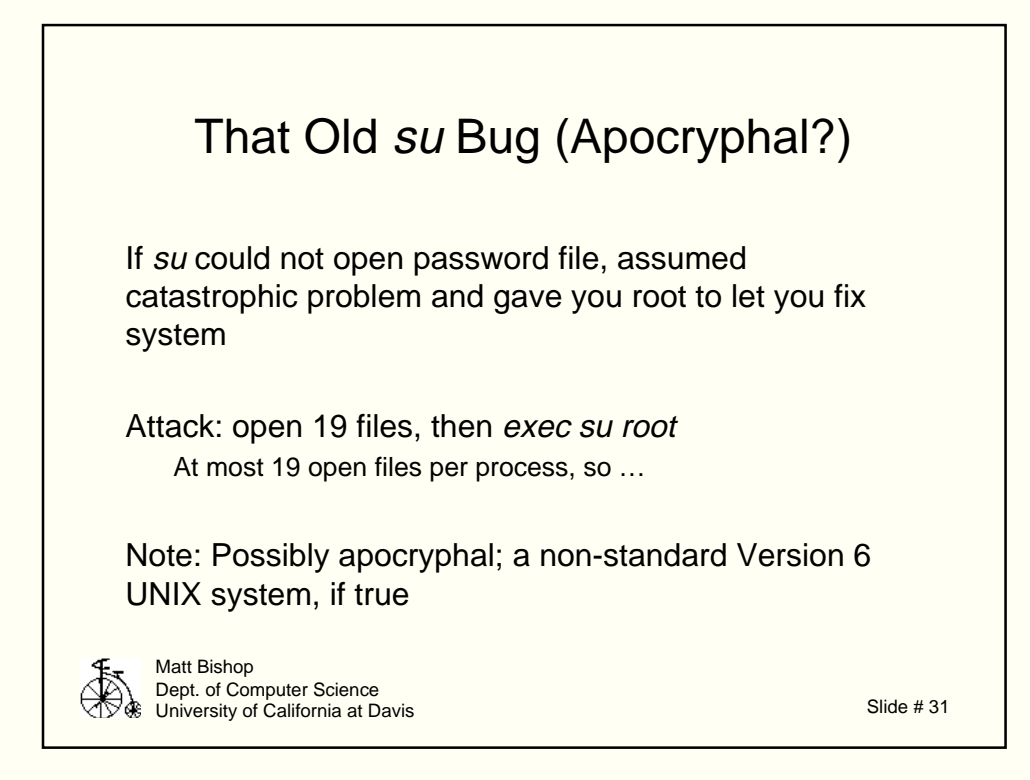

Bb Morris thinks this is either apocryphal orcomes from a local modification of  $su(1)$ , as he wrote the V6 su and did not put this in.

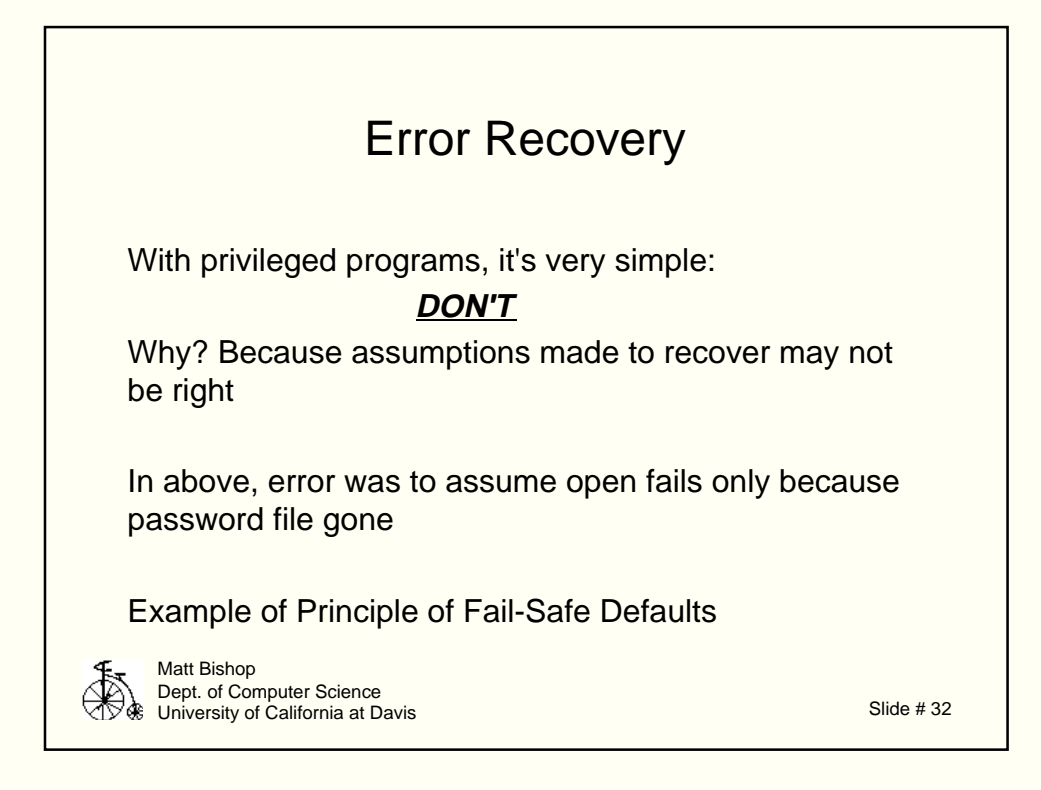

Track what can cause an error as you write the program

Ask "What should be done if this does go wrong?"

If you can't handle all cases, or determine precisely why the error occurred, or make assumptions that can't be verified, **STOP**

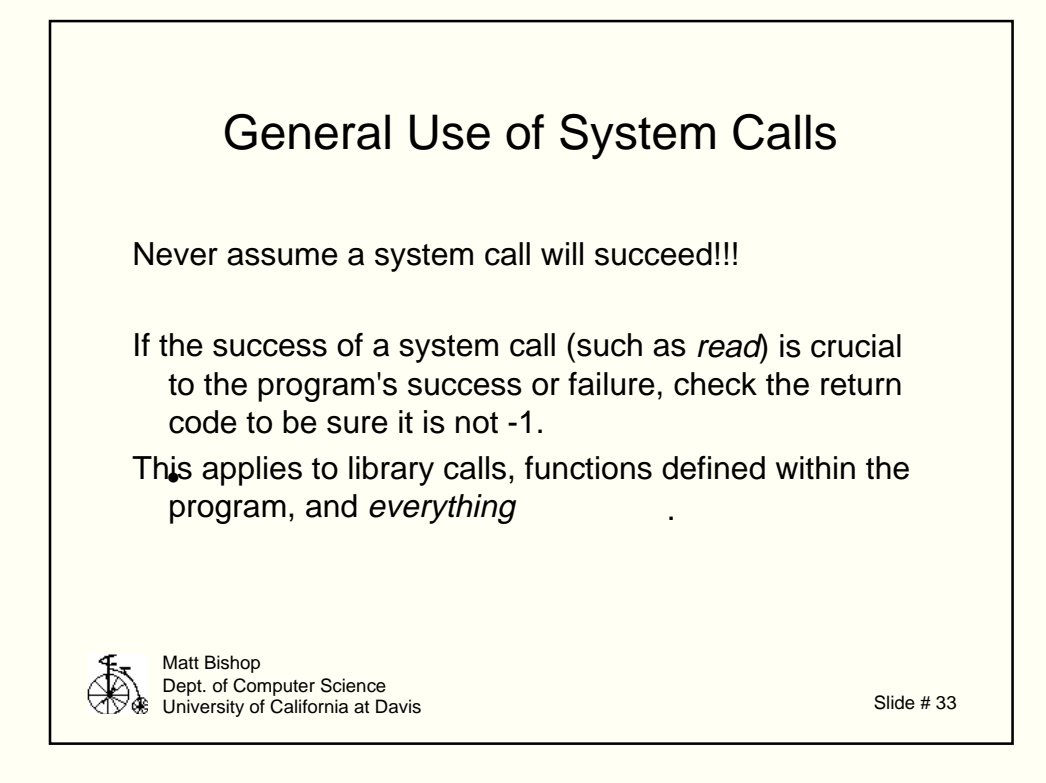

Checking the cause of an error:

```
#include <errno.h>
extern int errno;
```
Precise cause of failure often put in here

for su, example sets errno to **EMFILE**

for su, no password file sets errno to **ENOENT**

Warning: not automatically cleared, so program must clear it (set it to ENONE or 0)

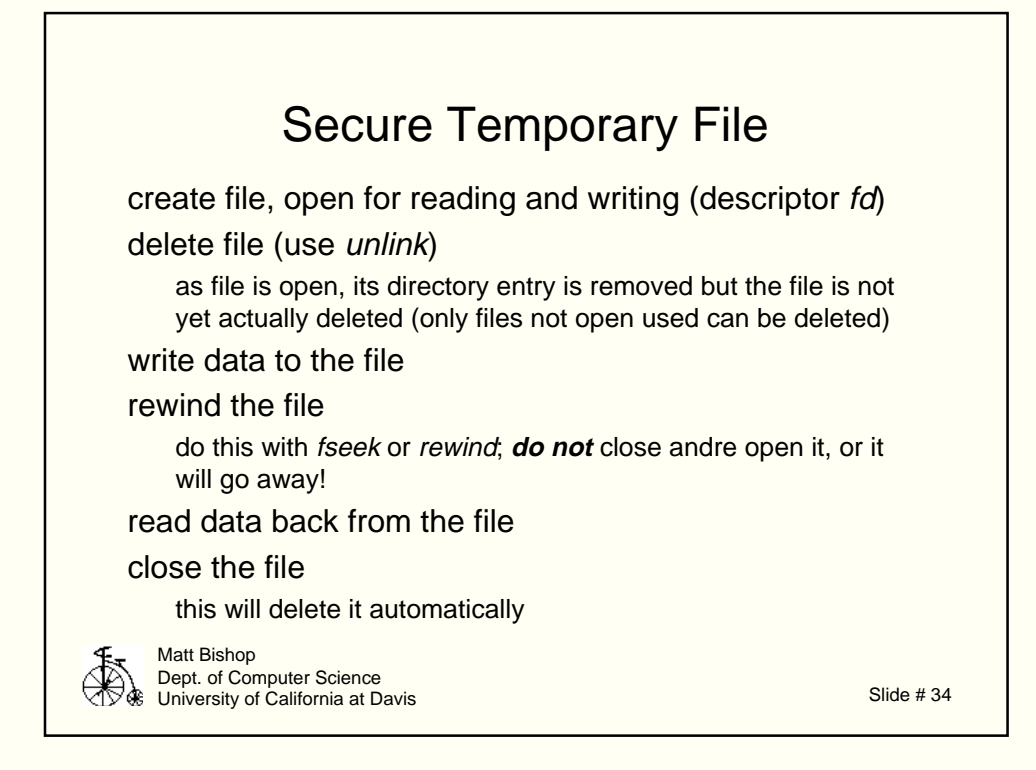

Now for some odds and ends …

- file cannot be accessed by any other user; if they can get to the raw device and find the inode, they can get the data directly; but that means you're compromised anyway
- at end of program, temp file automatically deleted
	- good: ciel cleanup automatic
	- bad: may make PM analysis harder on abnormal termination
- race condition eliminated
- hides use of disk space
	- you see it is gone, but not where

Page 34

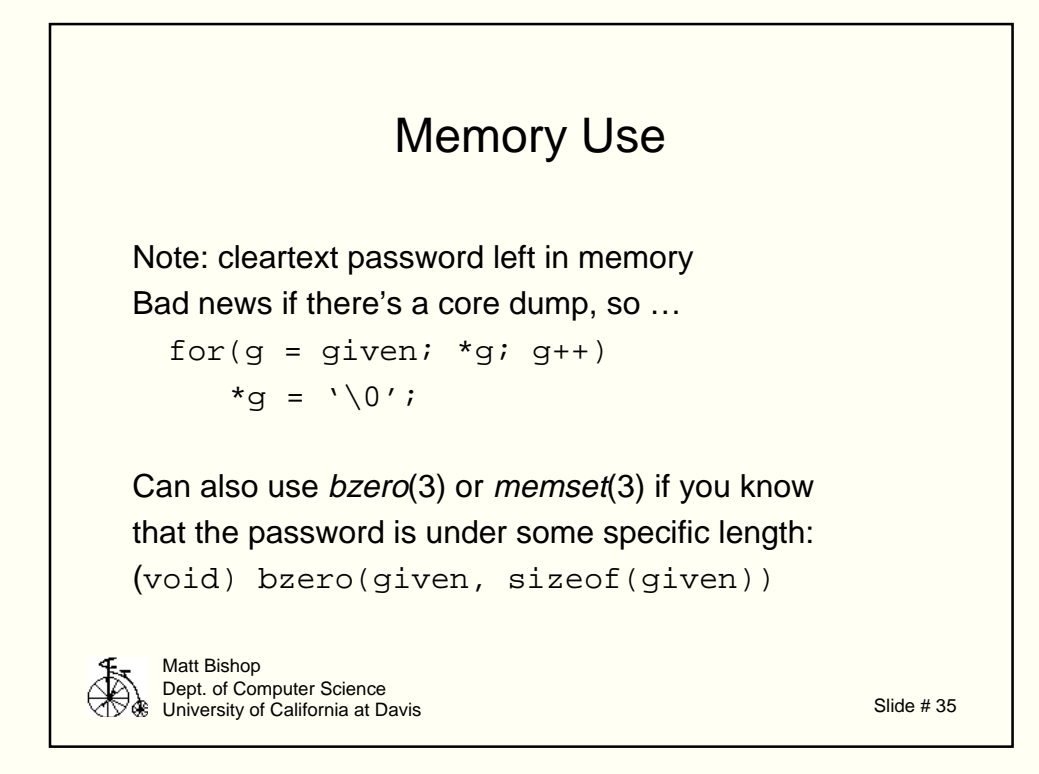

Also, clean out files by overwriting if they contain sensitive data; on some systems, trunc(2) or ftrunc(2)zaps the data, too.

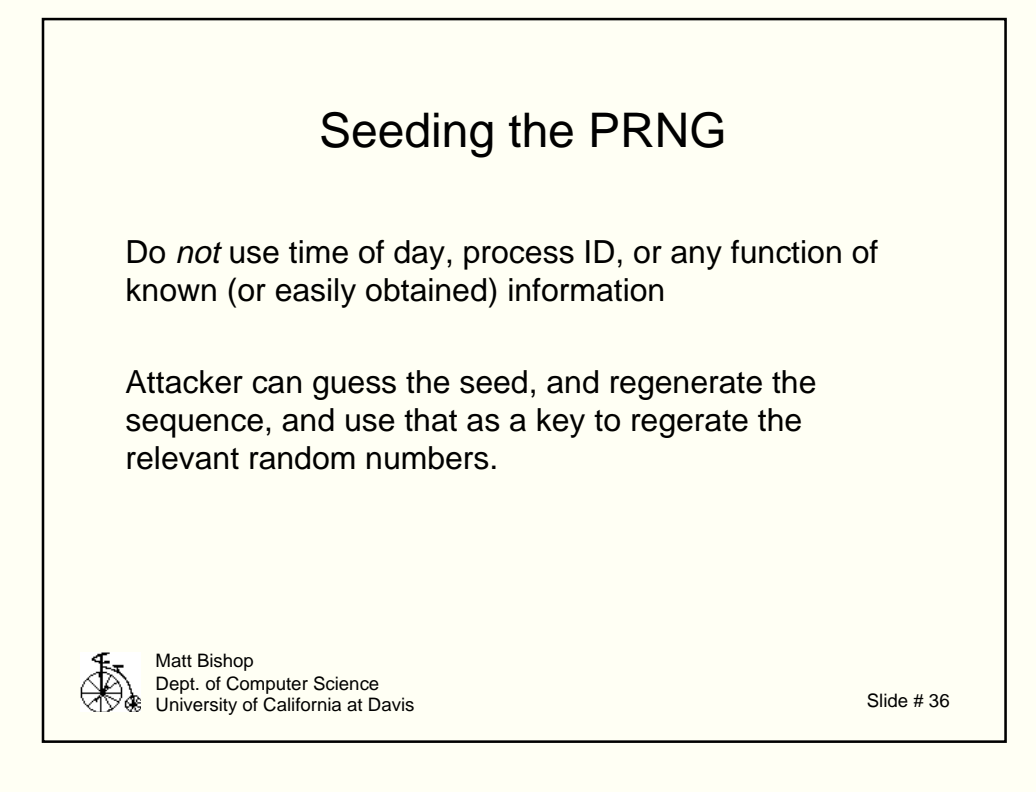

Also, check quality of PRNG if it's used for anything sensitive, like cryptographic keys.

Bug in a routine on some systems:

```
int rand()
```
Generates a pseudorandom integer between 0 and 2147483647 ( = 2  $-1)$ 

Warning: low order bits not very random Use rand48, random instead. Even these are not suitable for cryptographic purposes, though

Page 36

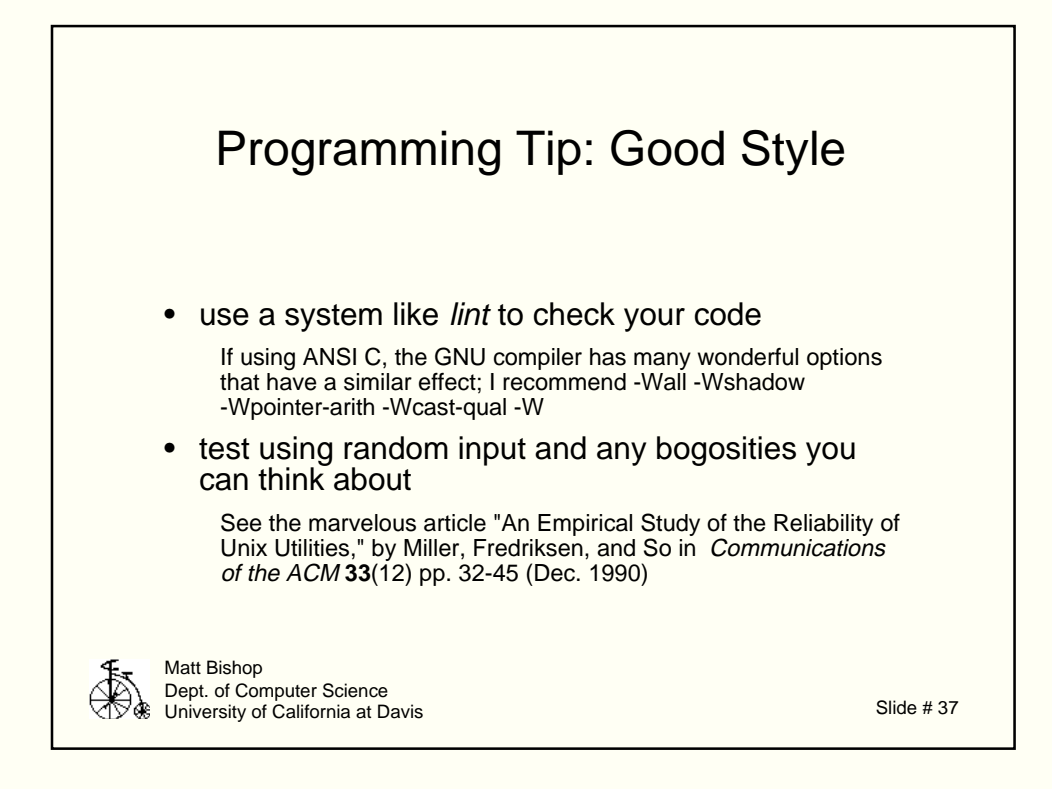

Conclude: we need to face this problem. As the good doctor (Seuss) says,

•

But I've bought a big bat.

I'm all ready, you see;

Now my troubles are going

To have troubles with me!